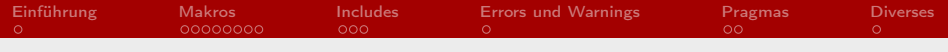

# Der C-Präprozessor

#### Lukas Stabe

<span id="page-0-0"></span>Universität Hamburg

#### Proseminar "C - Grundlagen und Konzepte", 2013

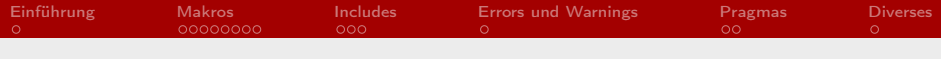

# Inhalt

- 1. [Einführung](#page-2-0)
- 2. [Makros](#page-3-0)
- 3. [Includes](#page-11-0)
- 4. [Errors und Warnings](#page-14-0)
- 5. [Pragmas](#page-15-0)
- 6. [Diverses](#page-17-0)

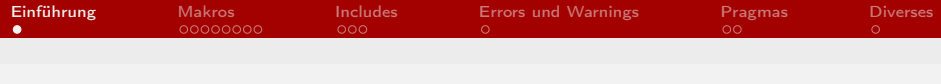

# Einführung

Was ist der C-Präprozessor?

- Früher eigenständiges Programm, heute Teil von Compilern
- Vor dem eigentlichen Übersetzen
- Ganz grob: Suchen und Ersetzen
- Kann man auch Quatsch mit machen:

```
%:include <stdio.h>
int ma\
in(int argc, char** argv) ??<
printf("He\
llo world!??/n");
>\,>Ausgabe: "Hello world!\n"
```
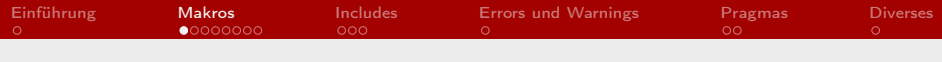

# Inhaltslose Makros

- Definiert via #define MAKRONAME
- Entfernt via #undef MAKRONAME
- Bedingtes Übersetzen mit #ifdef, #ifndef, #else und #endif
- Oft auch von der Toolchain vordefiniert

```
#define VERBOSE
#ifdef VERBOSE
  #ifdef WIN32
    printf("I was compiled on Windows :(\n");
  #else
    printf("Not compiled on Windows :)\n");
  #endif
#endif
```
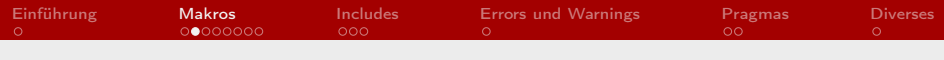

# Parameterlose Makros

- Definiert via #define MAKRONAME WERT
- Entfernt via #undef MAKRONAME
- Jedes Vorkommen (ausser in String-Literals) von MAKRONAME wird durch WERT ersetzt
- Weitere Conditionals: #if und #elif

```
#define L printf
#define PI 3.141
#define VERBOSE 3
\#if VFRBOSF >= 2
  L("debug text %f\n", PI);
#endif
```
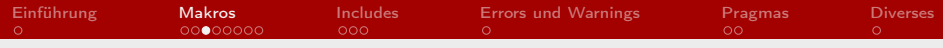

# Parameterlose Makros (cont.)

Vorsicht: Makros werden wirklich nur ersetzt.

Falsch:

#define  $L$  1 + 1 **int**  $x = L * 2$ ;  $1/x == 3$ 

Richtig:

#define  $L$  (  $1 + 1$  ) **int**  $x = L * 2$ ;  $1/x == 4$ 

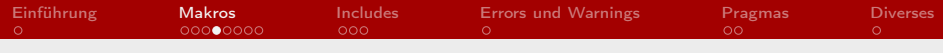

# Parameterbehaftete Makros

- Sehen aus wie Funktionen, verhalten sich aber ganz anders
- Definiert wie folgt:

#define MAKRO\_1(ARG1, ARG2) foo(ARG1, ARG2) #define MAKRO\_2(ARG1, ...) ARG1(\_\_VA\_ARGS\_\_) #define MAKRO\_3(...) MAKRO\_2(printf, \_\_VA\_ARGS\_\_)

- Variable Anzahl von Argumenten mit "...", benutzbar als \_\_VA\_ARGS\_\_
	- ▶ Lt. Standard ein oder mehr Argumente, GCC und clang erlauben auch kein Argument
- Es wird so lange ersetzt, bis nichts mehr zu ersetzen ist

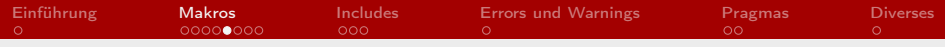

#### Parameterbehaftete Makros – beliebte Fehler

```
#define TIMES_FIVE(x) ( x * 5 )
int a = TIMES_FIVE( 1 + 2);
// \Rightarrow int a = (1 + 2 * 5);
// \Rightarrow a := 15, a == 11
```

```
#define SQUARE(x) ( (x) * (x) )
int a = 2;
int b = SQUARE(++a);// \Rightarrow int b = ((++a) * (++a));1/ => b != 9, b == 12
```
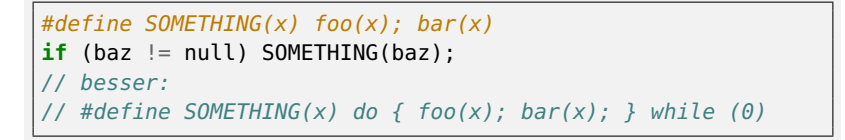

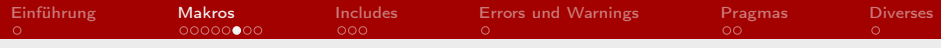

### Makros – praktisches Beispiel

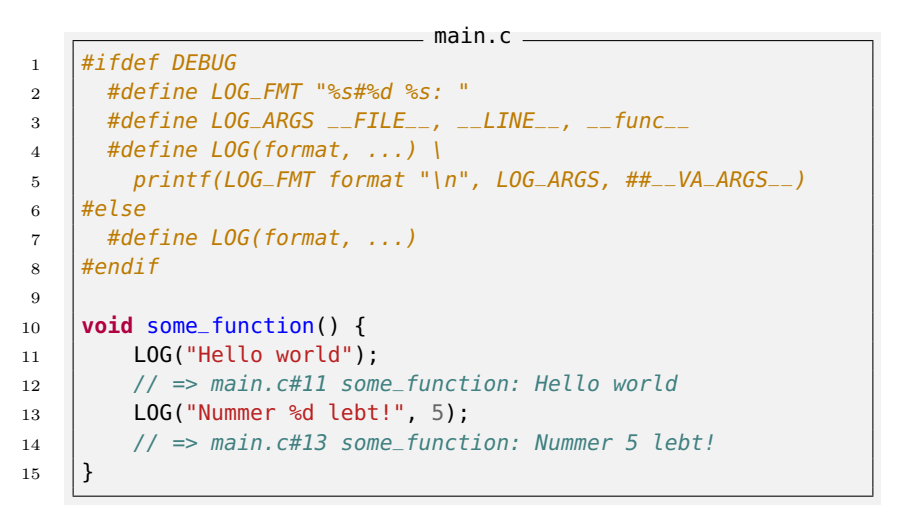

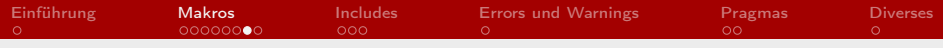

### Makros – praktisches Beispiel 2

```
\rule{1em}{0.15mm} \dots main.c (cont.) \rule{1em}{0.15mm} \dots16 // LOG(format, ...) wie zuvor
17 \#define VLOG(type, var) LOG("%s = %" #type, #var, var)
18
19 // Benutzung:
20 void other_function() {
21 int foo = 42;
22 char *string = "bar";
23 VLOG(d, foo);
24 // => file c#23 other function: foo = 42
25 VLOG(s, string);
26 | \frac{1}{25} \rightarrow file. \frac{25}{25} other_function: string = bar
27 }
```
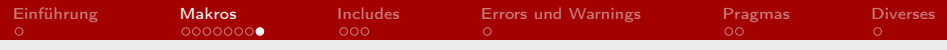

# Makros – Zusammenfassung

- Makros werden per #define definiert, darauffolgende Vorkommen des Namens werden durch den Wert ersetzt
- Parameterlose und parameterbehaftete Makros
	- ▶ Spezielle Makros \_\_FILE\_\_ und \_\_LINE\_\_
- Viele Möglichkeiten, Fehler zu machen
- Ermöglichen coole Sachen
- Können auch in Kommandozeilenparametern der Compilers definiert werden

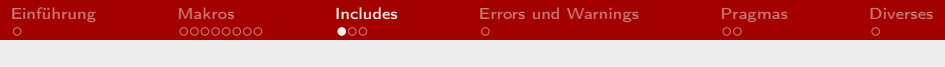

# Includes

- #include Wird durch Inhalt referenzierter Datei ersetzt
- #include <datei> durchsucht nur Systempfade, #include "datei" zusätzlich zuerst das aktuelle Verzeichnis
- <span id="page-11-0"></span>• Includes erlauben Modularität ohne Redundanz

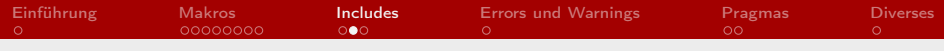

### Includes – Include guards

Problem: Mehrfaches includieren der selben Datei führt zu mehrfach definierten Symbolen:

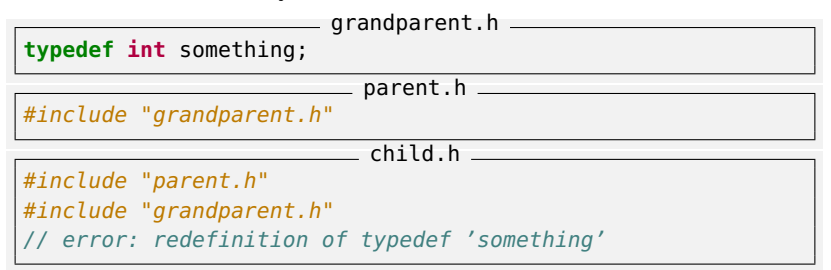

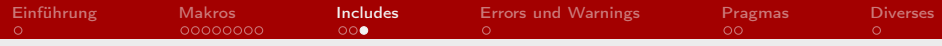

# Includes – Include guards (cont.)

#### Lösung: include guards:

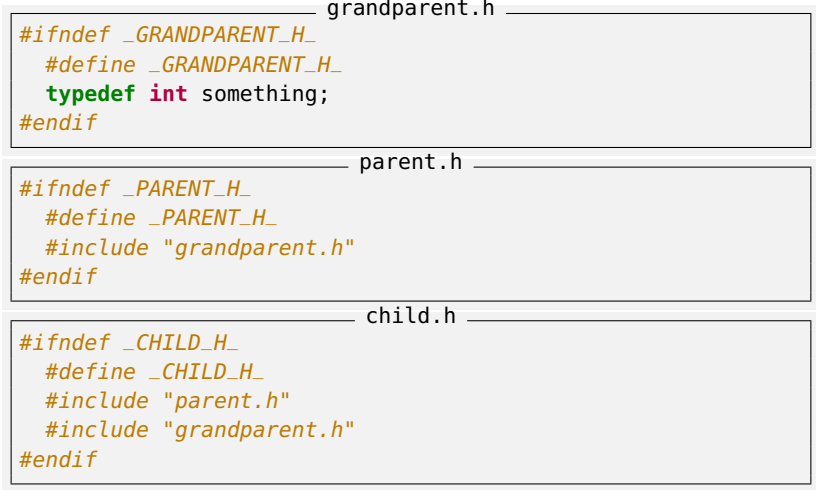

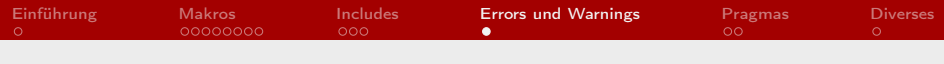

# Errors und Warnings

- Direktiven zum ausgeben von Compiler-Warnungen und Fehlern
- #error TEXT und #warn TEXT

```
#include <some_library/version.h>
#if __some_library_version < 4
  #error Must have some_library version 4 or newer
#endif
\#if \_\_some\_\library\_\version == 5
  #warning Bad performance with some_library version 5
#endif
```
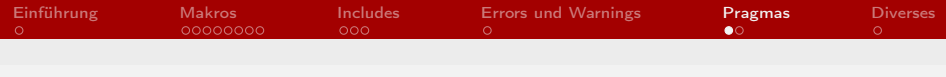

# Pragmas

- #pragma ... oder \_Pragma ("...")
- Viele viele Anwendungen, wenige sinvoll
	- $\triangleright$  "Note that in general we do not recommend the use of pragmas<sup>"1</sup>
	- $\blacktriangleright$  "It was basically a mistake to use #pragma for anything."<sup>2</sup>
- Nützliche Anwendung: diagnostics

#ifdef DEBUG #pragma GCC diagnostic warning "-Wall" #else

<span id="page-15-0"></span>1 <http://gcc.gnu.org/onlinedocs/gcc-4.8.0/gcc/Pragmas.html> <sup>2</sup><http://gcc.gnu.org/onlinedocs/gcc-4.8.0/gcc/Function-Attributes.html>

Lukas Stabe [C-Präprozessor](#page-0-0) 16 / 19

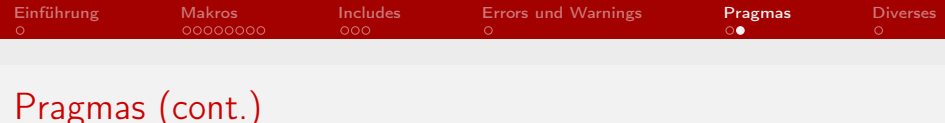

- #pragma GCC diagnostic warning "-Wsomething"
- #pragma GCC diagnostic error "-Wsomething"
- #pragma GCC diagnostic ignored "-Wsomething"
- #pragma GCC diagnostic push
- #pragma GCC diagnostic pop

```
#pragma GCC diagnostic push
#pragma GCC diagnostic ignored "-Wunused"
void some_function() {
    int unused_var = 5;
    do_something();
}
#pragma GCC diagnostic pop
```
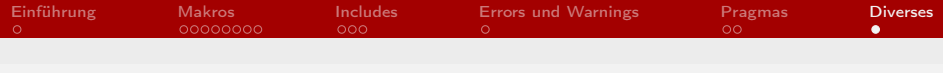

#### Diverses

Was tut der Präprozessor sonst noch?

- Kommentare durch Whitespace ersetzen
- Tokenization
- Zusammenführen von Zeilen mit \ am Ende
- Ersetzen von Di- und Trigraphen

```
%:include <stdio.h>
```

```
int ma\
in(int argc, char** argv) ??<
printf("He\
llo world!??/n");
\frac{6}{2}Ausgabe: "Hello world!\n"
```
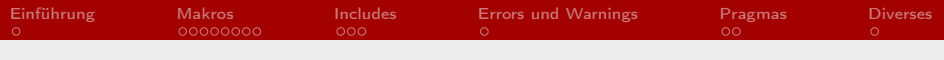

# Quellen

- http://en.wikipedia.org/wiki/C preprocessor
- [http://de.wikipedia.org/wiki/C-Präprozessor](http://de.wikipedia.org/wiki/C-Pr%C3%A4prozessor)
- <http://gcc.gnu.org/onlinedocs/gcc/>

<span id="page-18-0"></span>printf("Goodbye, world");